# **EN530.678 Nonlinear Control and Planning in Robotics**

**Project presentation** 

Planning and control of a quadrotor in obstacle-dense terrain

Soowon Kim Hyungmu Lee

# **Objective**

- Catastrophes : earthquake, flood, volcano etc..
- $\Rightarrow$  Difficult to reach out to find and save people
- Quadrotor is an alternative way to find and save them!!  $\Rightarrow$
- $\Rightarrow$  How to get to the destination safely and effectively arriving and precisely landing?

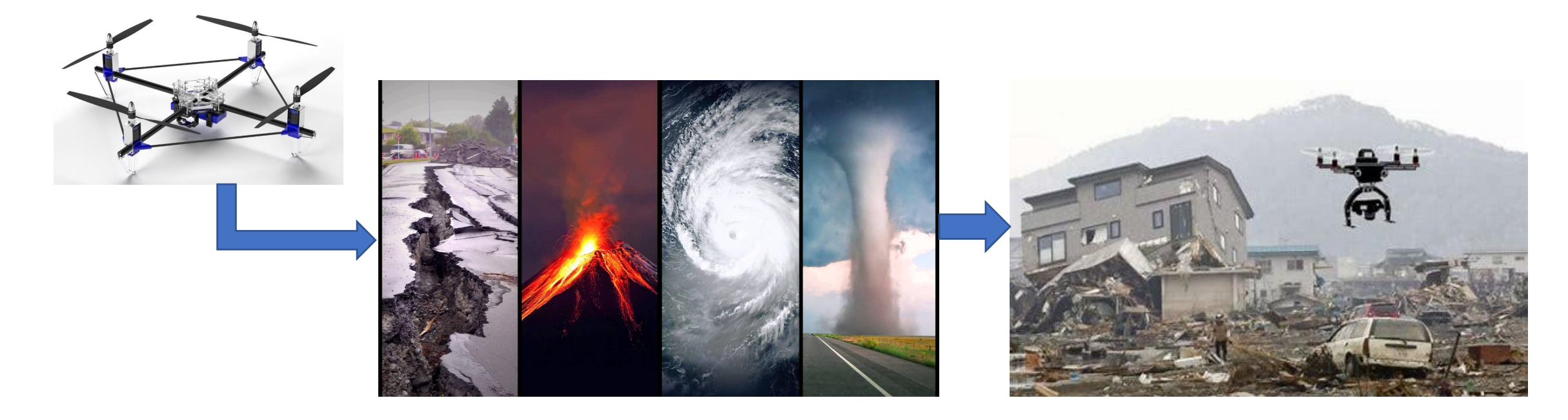

# **Trajectory planning**

 $\bullet$  Dijkstra\*

Shortest path using uniform grid

• Differential Flatness\*\*

Flat output:  $[x_d, y_d, z_d, \psi_d]$ 

- Polynomial trajectory optimization\*\* Minimum snap
- Piecewise polynomial joint optimization\*\*\* Unconstrained quadratic programming

\*https://github.com/stormmax/quadrotor \*\*Bry, A., et al. IJRR (2015) \*\*\* Mellinger, D., et al. IEEE (2011)

## Polynomial trajectory optimization

$$
P(t) = p_n t^n + P_{n-1} t^{n-1} + \dots + p_1 t + p_0
$$
  
\n
$$
J = \int_0^{\tau} P^{(4)}(t)^2 dt = \mathbf{p}^T \mathbf{Q} \mathbf{p}
$$
 Minimum snap  
\n
$$
\mathbf{A}_0 \mathbf{p} = \mathbf{b}_0
$$
  
\n
$$
\min_{\mathbf{p}} \mathbf{p}^T \mathbf{Q} \mathbf{p}
$$
  
\n
$$
\mathbf{A}_T \mathbf{p} = \mathbf{b}_T
$$
 Equality constraint  
\n
$$
\mathbf{A} \mathbf{p} = \mathbf{b}, \mathbf{b} = \begin{bmatrix} x_0 x_0 x_0 x_0 x_0^{(4)} \mid x_{\tau} x_{\tau} x_{\tau} x_{\tau}^{(4)} \mid^T \end{bmatrix}^T
$$
 Quadratic programming (QP)

### Piecewise polynomial joint optimization

$$
\begin{bmatrix} \mathbf{p}_{1} \\ \vdots \\ \mathbf{p}_{K} \end{bmatrix}^{T} \begin{bmatrix} \mathbf{Q}_{1} & & & \\ & \ddots & & \\ & & \mathbf{Q}_{K} \end{bmatrix} \begin{bmatrix} \mathbf{p}_{1} \\ \vdots \\ \mathbf{p}_{K} \end{bmatrix}
$$
\nWorks well with small number of segments

\n
$$
J = \begin{bmatrix} \mathbf{b}_{1} \\ \vdots \\ \mathbf{b}_{K} \end{bmatrix}^{T} \begin{bmatrix} \mathbf{A}_{1} & & & \\ & \ddots & & \\ & & \mathbf{A}_{K} \end{bmatrix}^{-T} \begin{bmatrix} \mathbf{Q}_{1} & & & \\ & \ddots & & \\ & & \mathbf{Q}_{K} \end{bmatrix} \begin{bmatrix} \mathbf{A}_{1} & & & \\ & \ddots & & \\ & & & \mathbf{Q}_{K} \end{bmatrix}^{-1} \begin{bmatrix} \mathbf{b}_{1} \\ \vdots \\ \mathbf{b}_{K} \end{bmatrix}
$$
\nConverted into unconstrained QP

\n
$$
J = \begin{bmatrix} b_{fix} \\ b_{fix} \end{bmatrix}^{T} C A^{-T} Q A^{-1} C^{T} \begin{bmatrix} b_{fix} \\ b_{free} \end{bmatrix} = \begin{bmatrix} b_{fix} \\ b_{free} \end{bmatrix}^{T} \begin{bmatrix} R_{11} & R_{12} \\ R_{21} & R_{22} \end{bmatrix} \begin{bmatrix} b_{fix} \\ b_{free} \end{bmatrix}
$$
\nRearranged cost function

\n
$$
b_{free}^{*} = -R_{22}^{-1} R_{12}^{T} b_{fix}
$$
\nOptimized free derivatives

#### **Time allocation**

$$
J_{\tau} = \mathbf{p}^{\mathrm{T}} \mathbf{Q} \mathbf{p} + c_{\tau} \sum_{i=1}^{K} \tau_i
$$

- Cost is minimized using gradient descent method.

$$
\nabla_{\tau}J \approx \left[ \frac{J(\tau_1 + \epsilon) - J(\tau_1 - \epsilon)}{2\epsilon} \quad \cdots \quad \frac{J(\tau_K + \epsilon) - J(\tau_K - \epsilon)}{2\epsilon} \right]
$$

$$
\tau_{new} = \tau_{old} - \alpha \nabla_{\tau}J
$$

- The shape of optimized trajectory does not depend on the time penalty.
- Larger penalty gives faster movement

#### **Collision free trajectory**

If a certain segment intersects with an obstacle, a mid-way point is added, then recalculate the trajectory.

# Algorithm structure

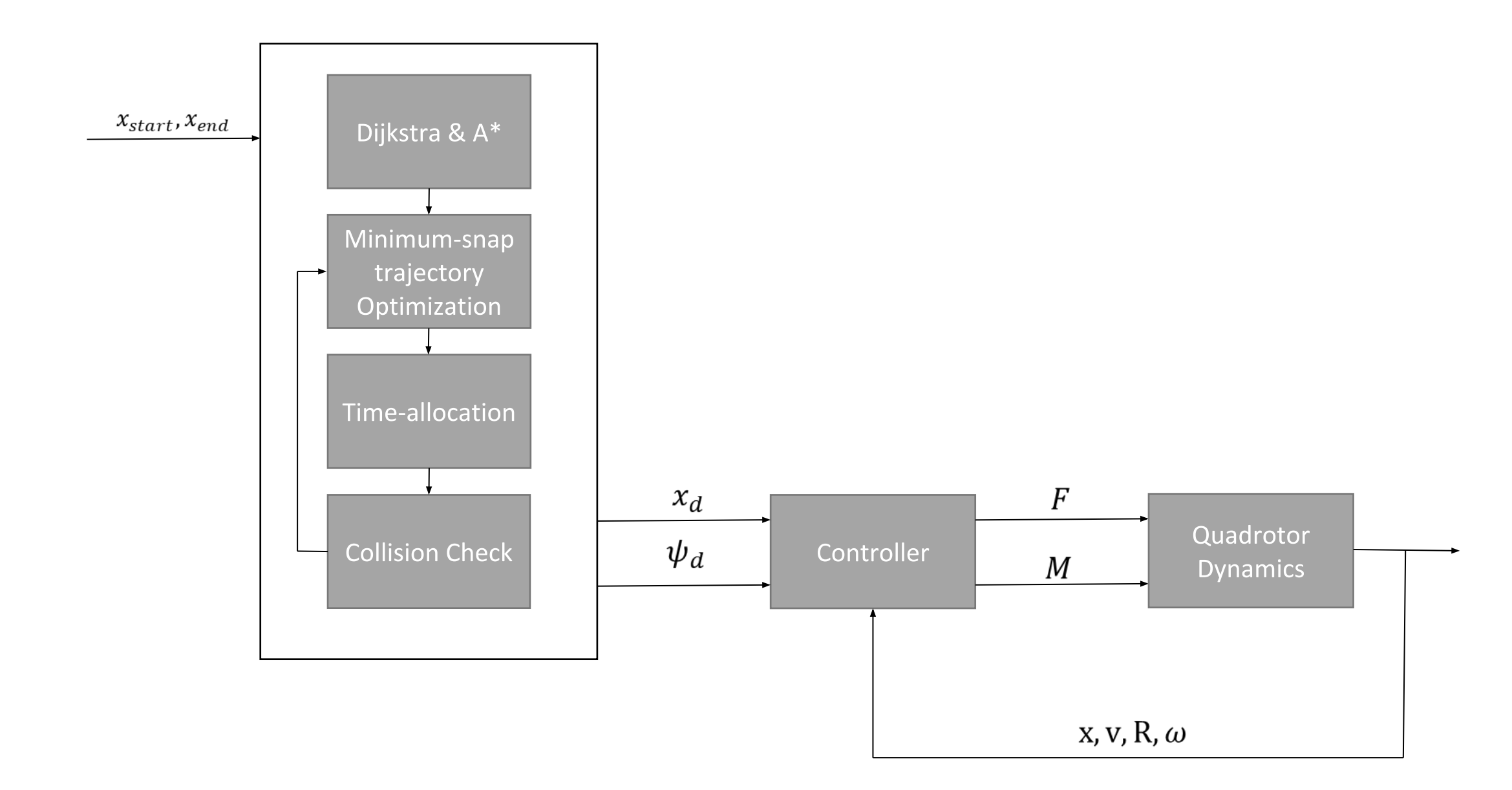

#### Implementation (Dijkstra -> trajectory -> collision free)

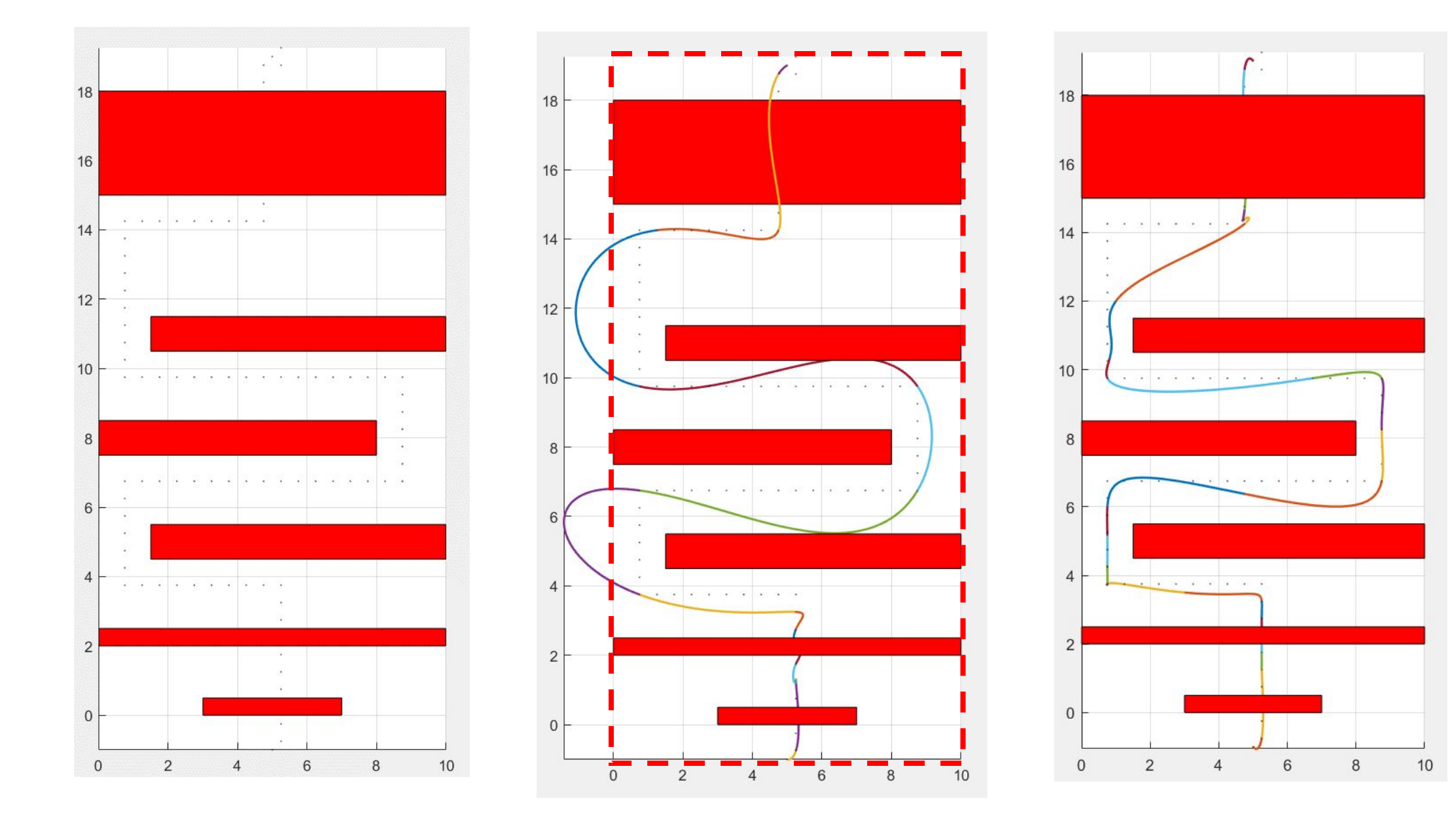

### Implementation - time allocation

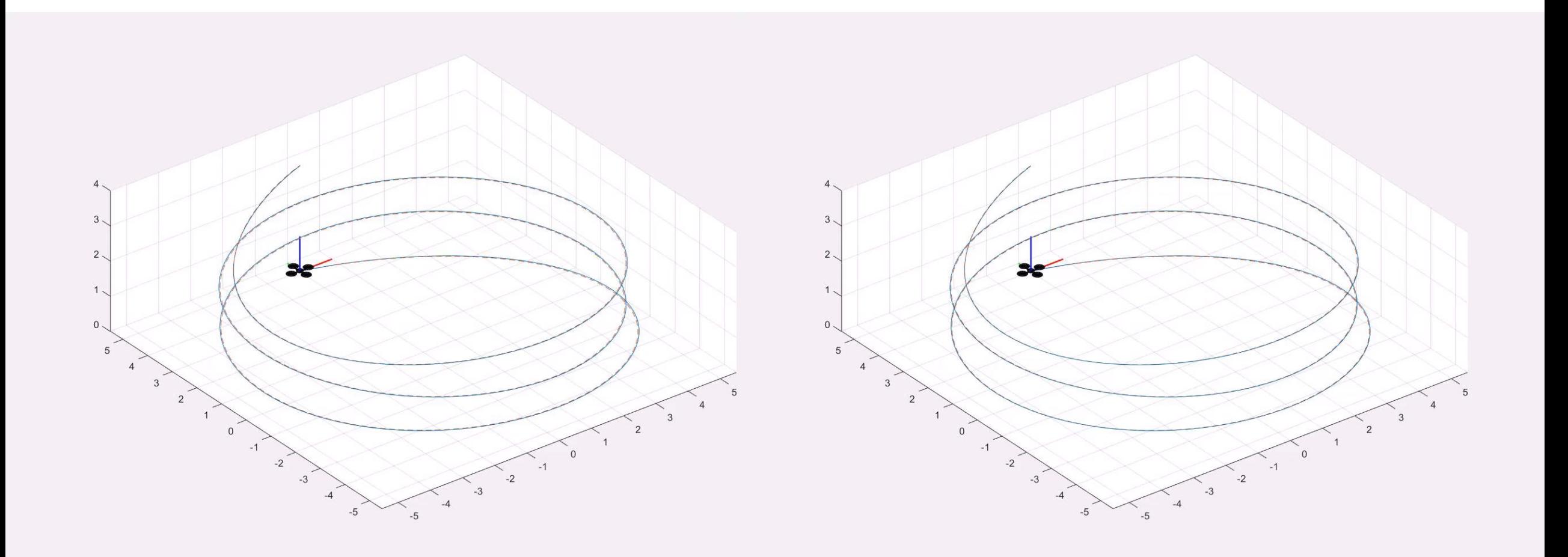

#### **Dynamics**

$$
m\ddot{r} = -mgz_w + Fz_b
$$

$$
J\dot{\omega}^b + \omega^b \times J\omega^b = M
$$

Control law\*:

$$
F = (-k_x e_x - k_v e_v + mgz_w + m\ddot{x}_d) \cdot z_b
$$
  

$$
M = -k_R e_R - k_\omega e_\omega + \omega \times J\omega - J(\hat{\omega}R^T R_d \omega_d - R^T R_d \dot{\omega}_d)
$$

Model parameters\*\*:

$$
J = [0.0115, 0.0115, 0.0218] \ kgm^2
$$

$$
m = 1.477 kg, d = 0.263 m, c_{\tau f} = 8 \times 10^{-4} m
$$

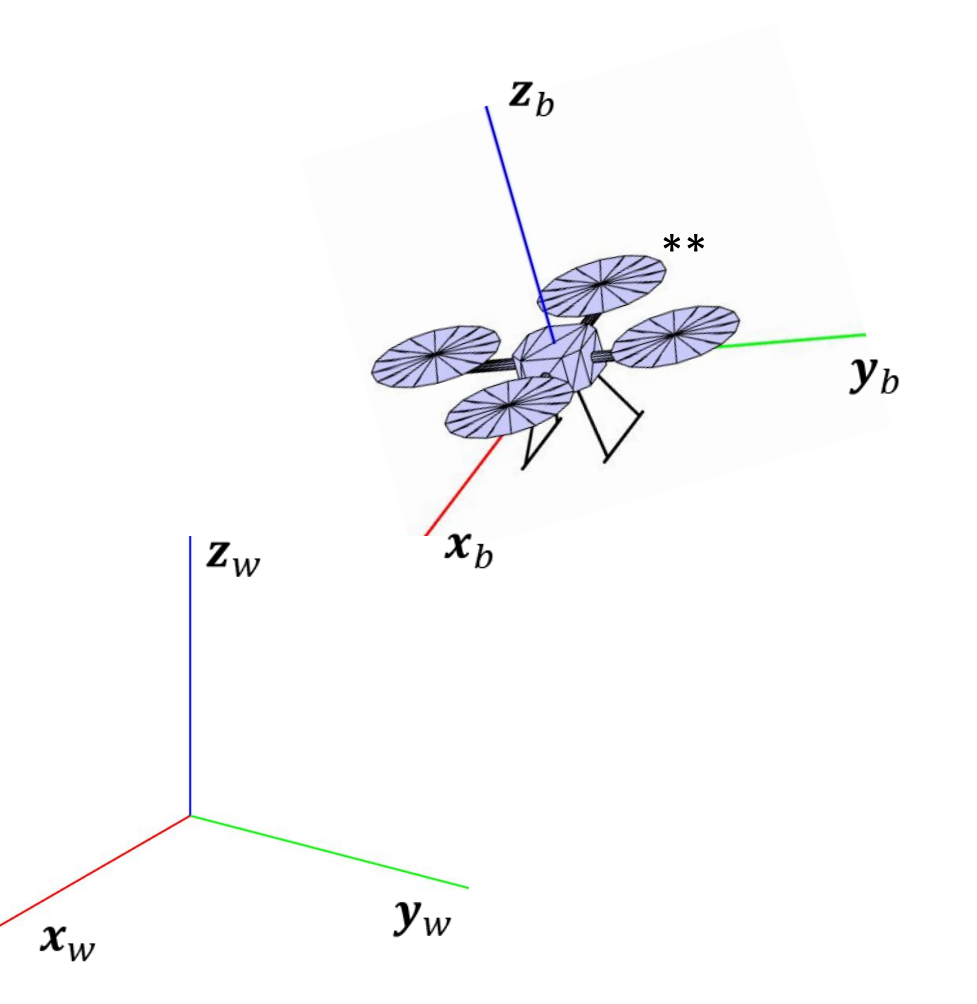

#### **Controller structure**

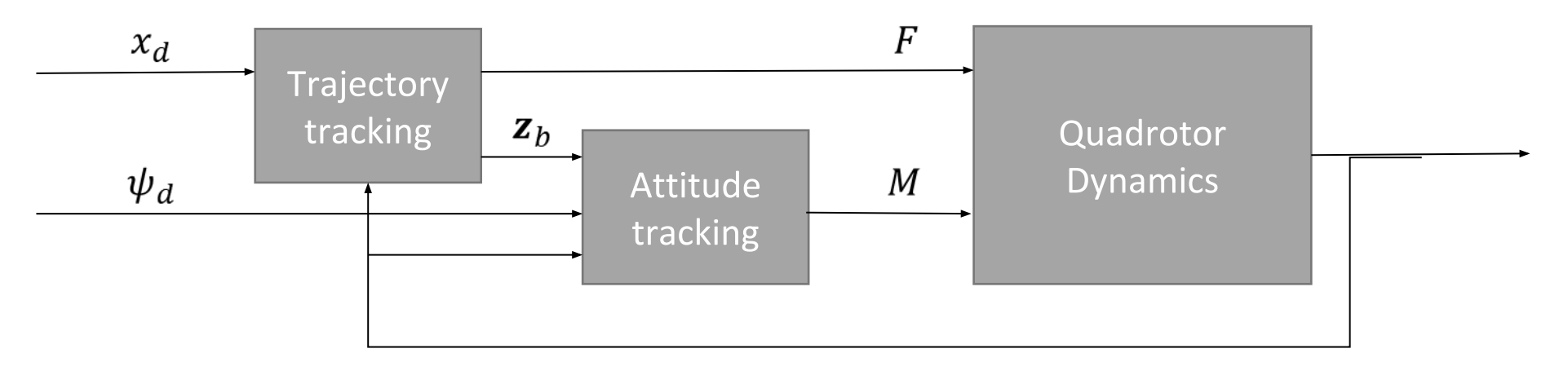

 $x, v, R, \omega$ 

#### **Implementation** (No disturbances)

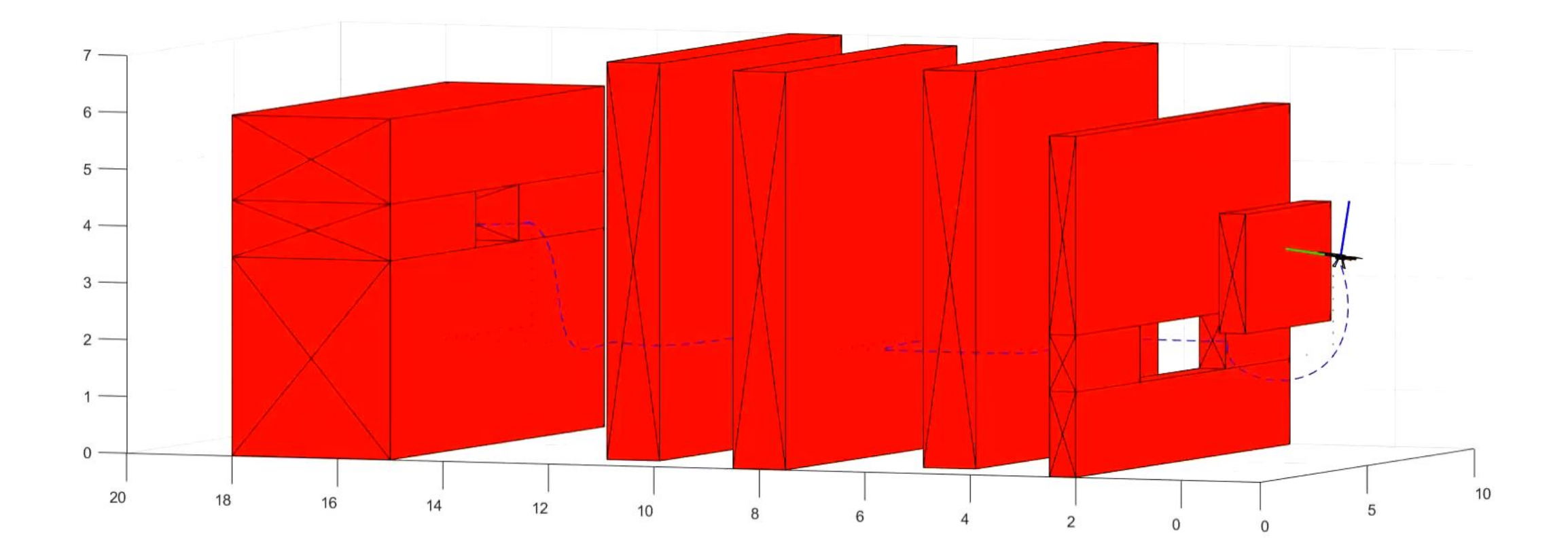

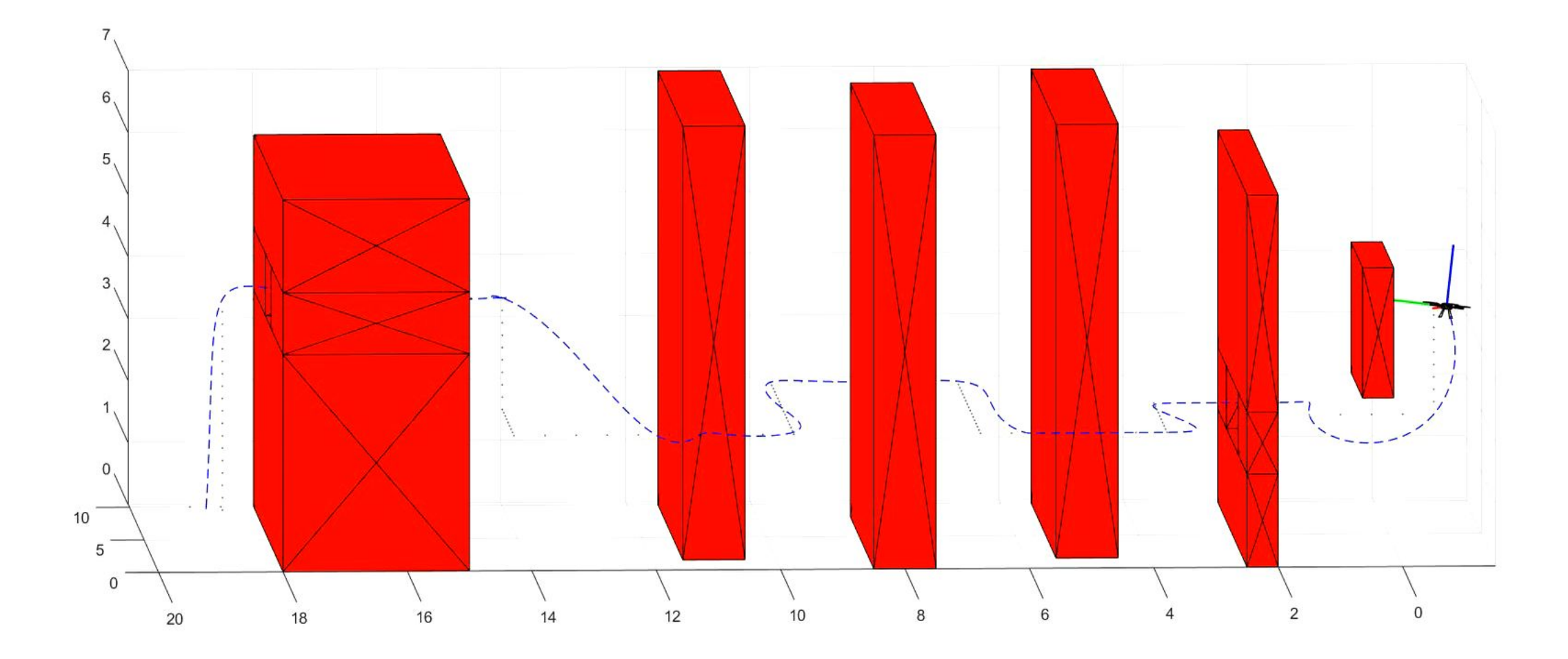

#### Results (No disturbances)

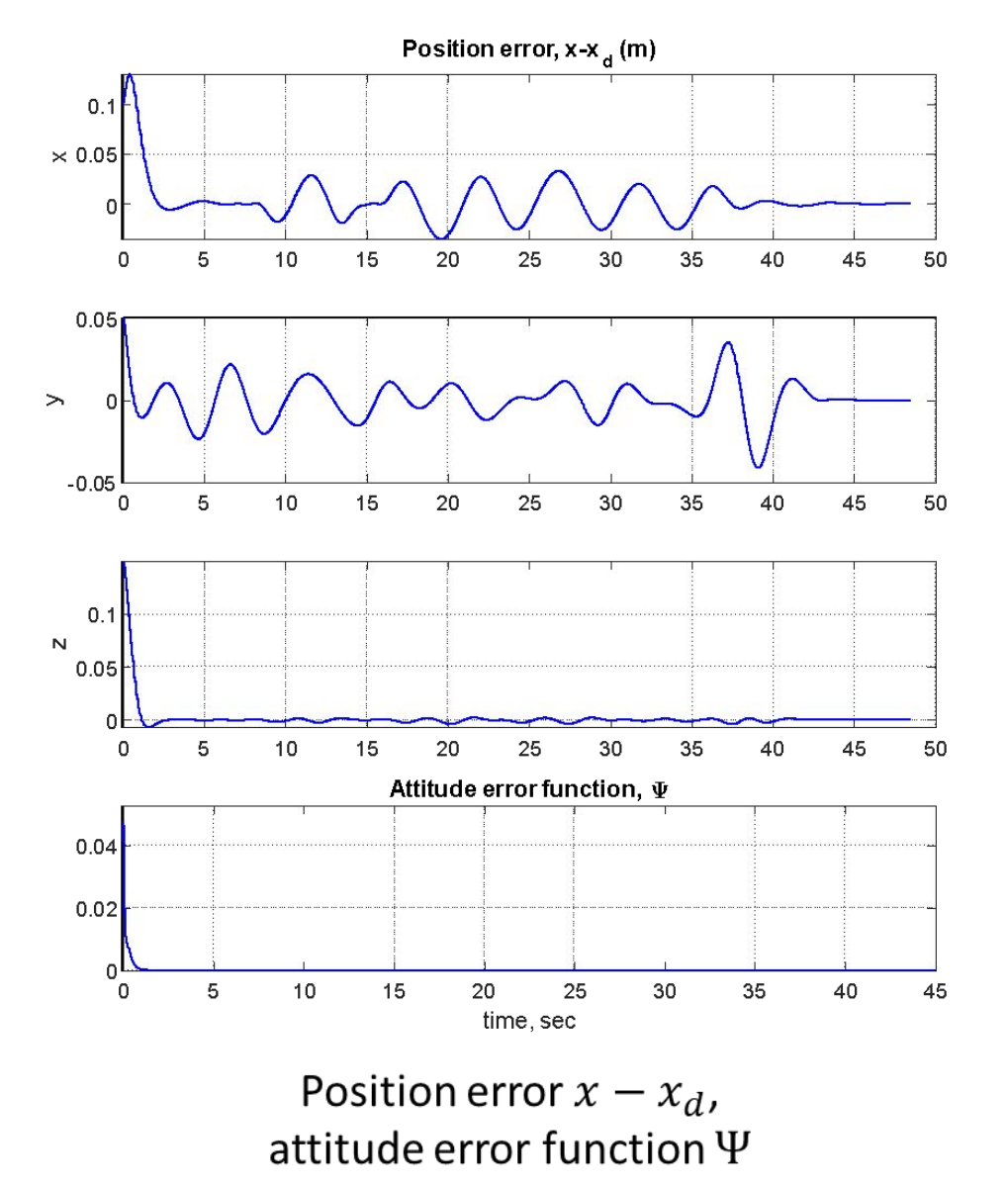

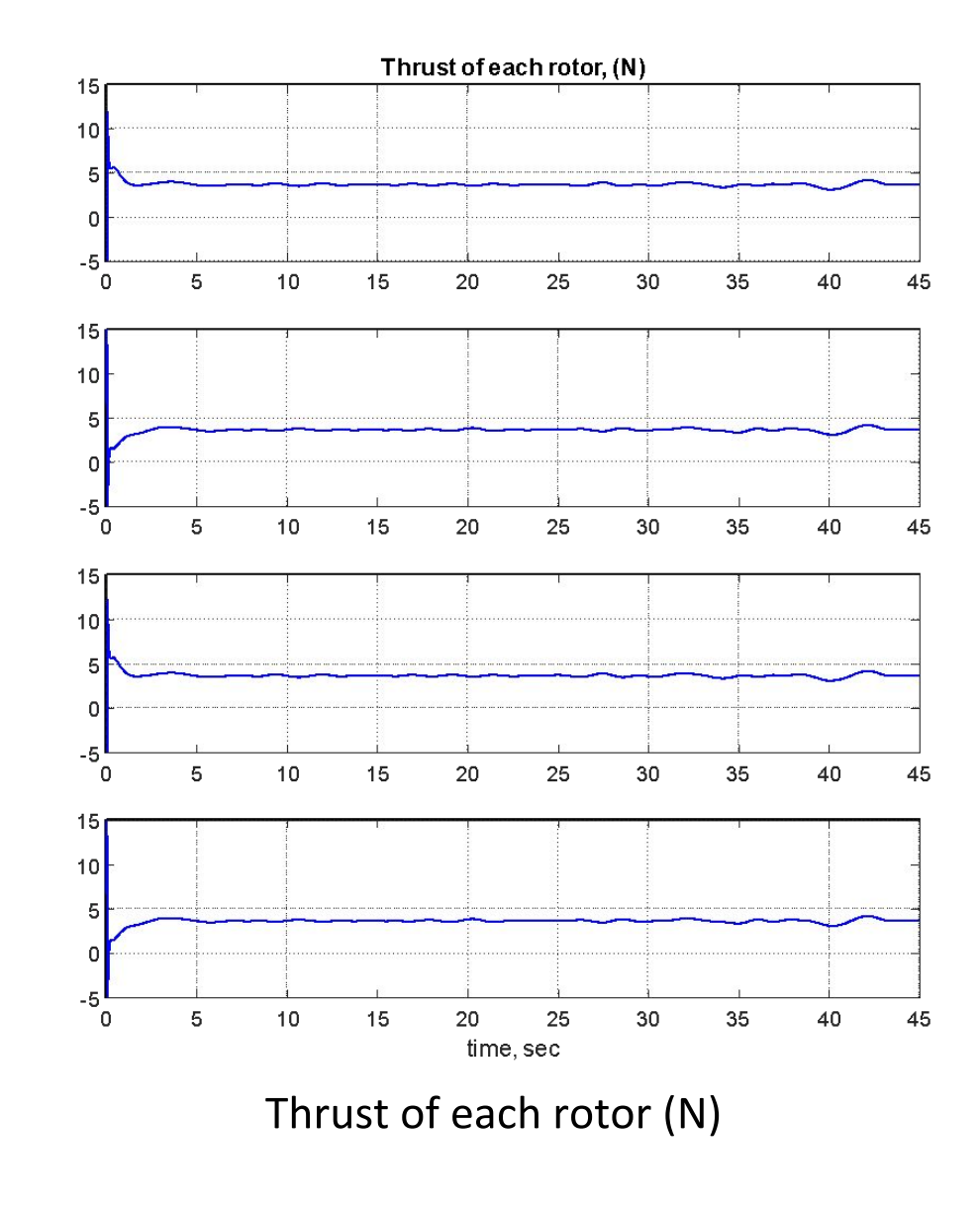

### **Results** (With disturbances)

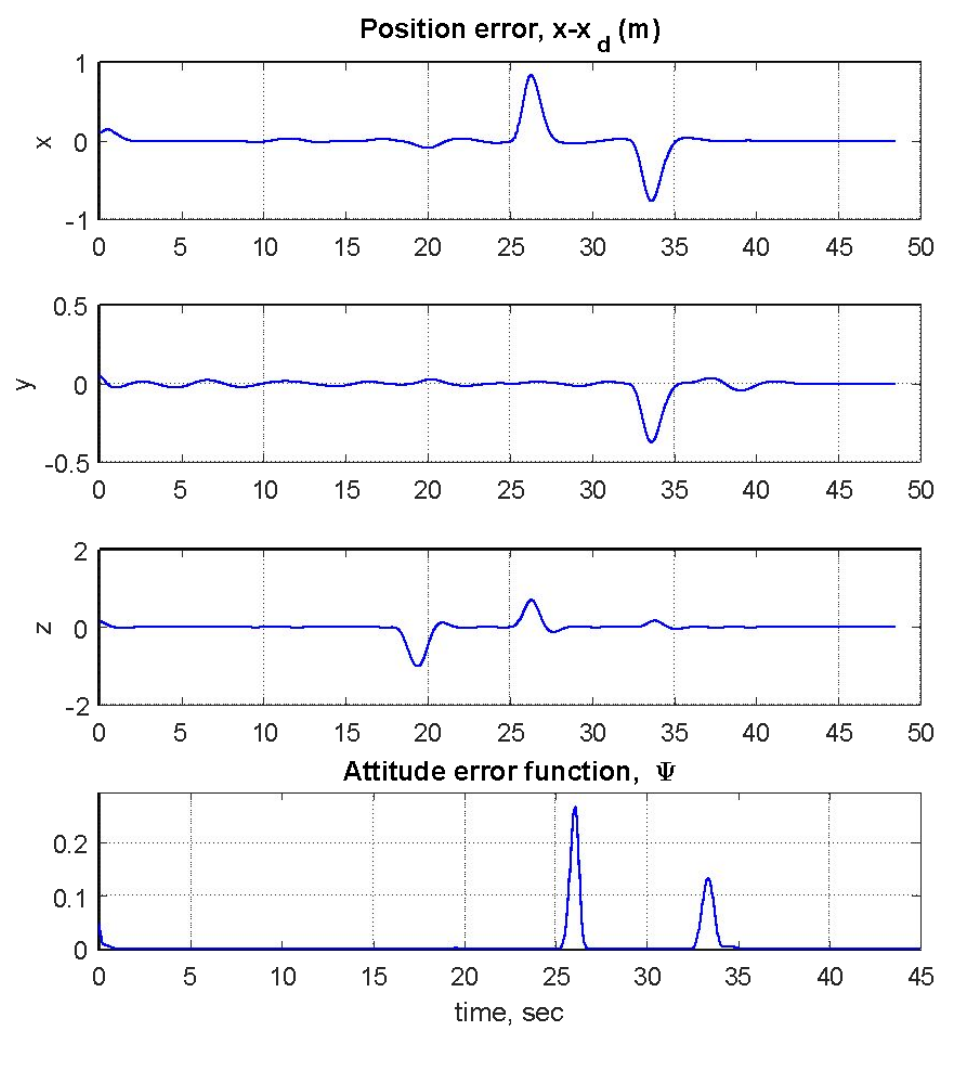

Position error  $x - x_d$ , attitude error function  $\Psi$ 

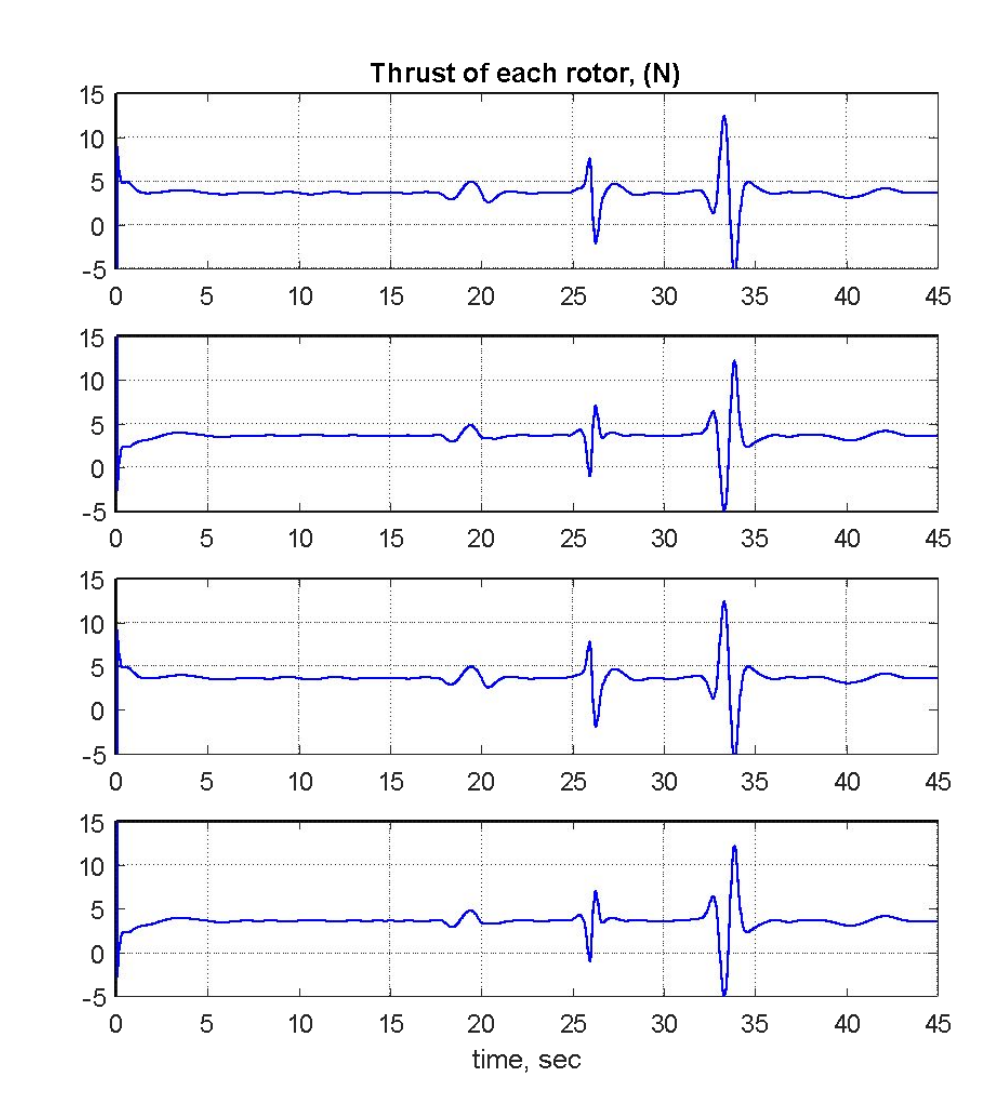

Thrust of each rotor (N)

### **Reference**

- Bry, A., Richter, C., Bachrach, A., & Roy, N. (2015). Aggressive flight of fixed-wing and quadrotor aircraft in dense indoor environments. The International Journal of Robotics Research, 34(7), 969-1002.
- Mellinger, D., & Kumar, V. (2011). Minimum snap trajectory generation and control for quadrotors. 2011 IEEE International Conference on Robotics and Automation.
- Lee, T., Leok, M., & Mcclamroch, N. H. (2010). Geometric tracking control of a quadrotor UAV on SE(3). 49th IEEE Conference on Decision and Control (CDC).
- Sreenath, K., Lee, T., & Kumar, V. (2013). Geometric control and differential flatness of a quadrotor UAV with a cable-suspended load. 52nd IEEE Conference on Decision and Control.
- Murray, R. M. (2017). Mathematical introduction to robotic manipulation. Taylor & Francis.
- S. (n.d.). Stormmax/quadrotor. Retrieved from https://github.com/stormmax/quadrotor
- T. (2017, March 05). Tu-darmstadt-ros-pkg/hector quadrotor. Retrieved from https://github.com/tu-darmstadt-ros-pkg/hector\_quadrotor

#### **Appendix**

$$
\Psi(R, R_d) = \frac{1}{2} \text{tr}\left[I - R_d^T R\right]
$$
  
\n
$$
||m\ddot{x}_d - mg\mathbf{z}_w|| < B, \Psi(R(0), R_d(0)) \le \Psi_1 < 1
$$
  
\n
$$
\alpha = \sqrt{\psi_1(2 - \psi_1)}, e_{v_{max}} = \max\{||e_v(0)||, \frac{B}{k_v(1 - \alpha)}\}
$$
  
\n
$$
W_1 = \begin{bmatrix} \frac{c_1 k_x}{m} & \frac{-c_1 k_v}{2m}(1 + \alpha) \\ \frac{-c_1 k_v}{2m}(1 + \alpha) & k_v(1 - \alpha) - c_1 \end{bmatrix}
$$
  
\n
$$
W_{12} = \begin{bmatrix} k_x e_{v_{max}} + \frac{c_1}{m} B & 0 \\ B & 0 \end{bmatrix}
$$
  
\n
$$
W_2 = \begin{bmatrix} \frac{c_2 k_R}{\lambda_{max}(J)} & -\frac{c_2 k_\omega}{2\lambda_{min}(J)} \end{bmatrix}
$$

For given constants  $k_x, k_y$  if we can choose positive constants  $c_1, c_2, k_R, k_\omega$  such that

$$
c_1 < \min\left\{ k_v (1 - \alpha), \frac{4mk_x k_v (1 - \alpha)}{k_v^2 (1 + \alpha)^2 + 4mk_x}, \sqrt{k_x m} \right\}
$$

$$
c_2 < \min\left\{k_{\omega}, \frac{4k_{\omega}k_R\lambda_{min}(J)^2}{k_{\omega}^2\lambda_{max}(J) + 4k_R\lambda_{min}(J)^2}, \sqrt{k_R\lambda_{min}(J)}, \sqrt{\frac{2}{2-\alpha}k_R\lambda_{max}(J)}\right\}
$$

$$
\lambda_{min}(W_2) > \frac{4||W_{12}||^2}{\lambda_{min}(W_1)}
$$

Then the system is exponentially stable.

Mapping from input (F,M) to rotor thrust

$$
W_2 = \begin{bmatrix} \frac{c_2 k_R}{\lambda_{max}(J)} & -\frac{c_2 k_{\omega}}{2\lambda_{min}(J)}\\ -\frac{c_2 k_{\omega}}{2\lambda_{min}(J)} & k_{\omega} - c_2 \end{bmatrix}
$$

$$
\mathbf{u} = \begin{bmatrix} F \\ M_1 \\ M_2 \\ M_3 \end{bmatrix} = \begin{bmatrix} 1 & 1 & 1 & 1 \\ 0 & d & 0 & -d \\ -d & 0 & d & 0 \\ c_{\tau f} & -c_{\tau f} & c_{\tau f} & -c_{\tau f} \end{bmatrix} \begin{bmatrix} f_1 \\ f_2 \\ f_3 \\ f_4 \end{bmatrix}
$$